## **LAMPIRAN**

**Lampiran 1** Checklist Obsevasi Keterbacaan Formulir CPPT

# **CHECKLIST OBSERVASI KETERBACAAN FORMULIR CPPT DI RSUD KANJURUHAN KABUPATEN MALANG**

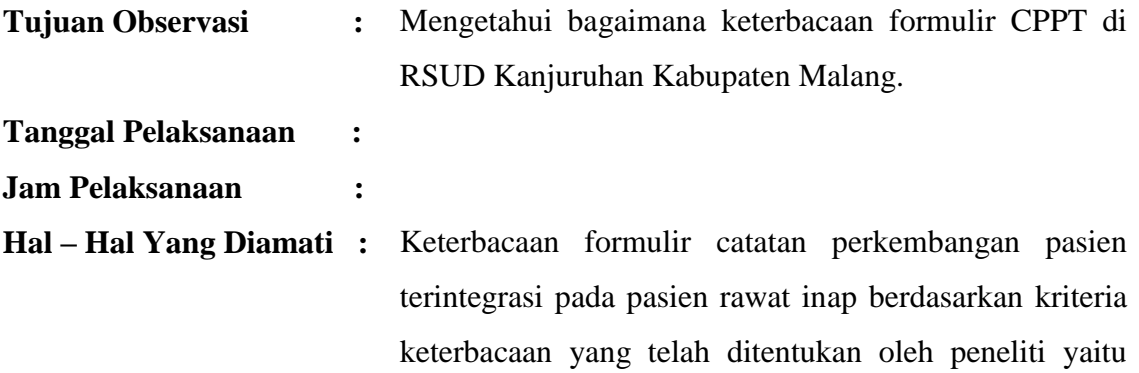

terbaca atau tidak terbaca.

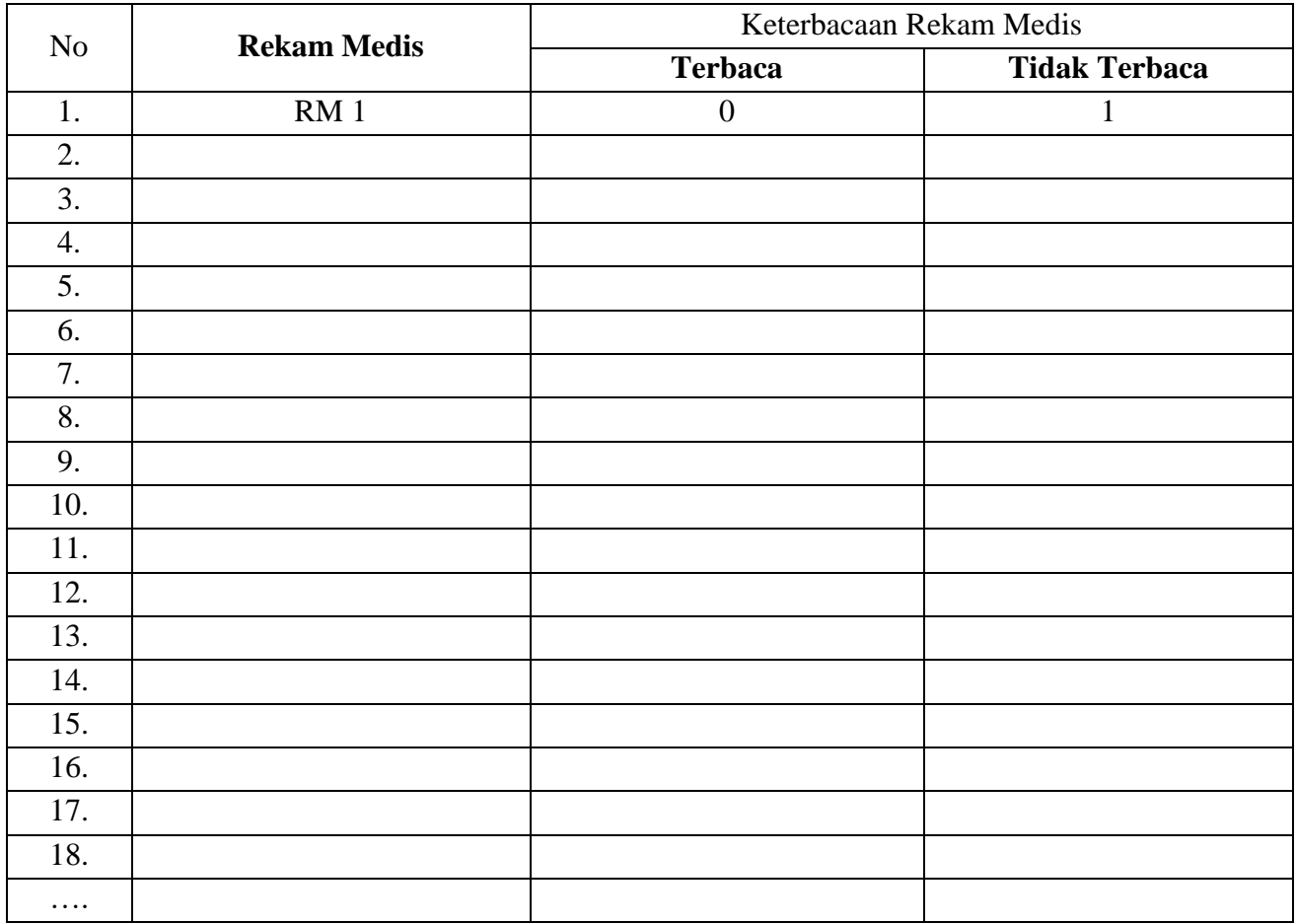

## **Lampiran 2** Hasil Checklist Observasi Keterbacaan Formulir CPPT

# **CHECKLIST OBSERVASI KETERBACAAN FORMULIR CPPT DI RSUD KANJURUHAN KABUPATEN MALANG**

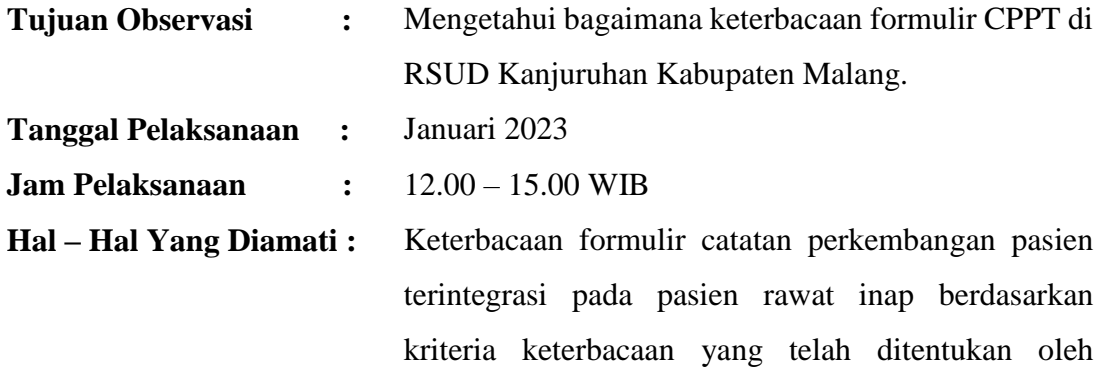

peneliti yaitu terbaca atau tidak terbaca.

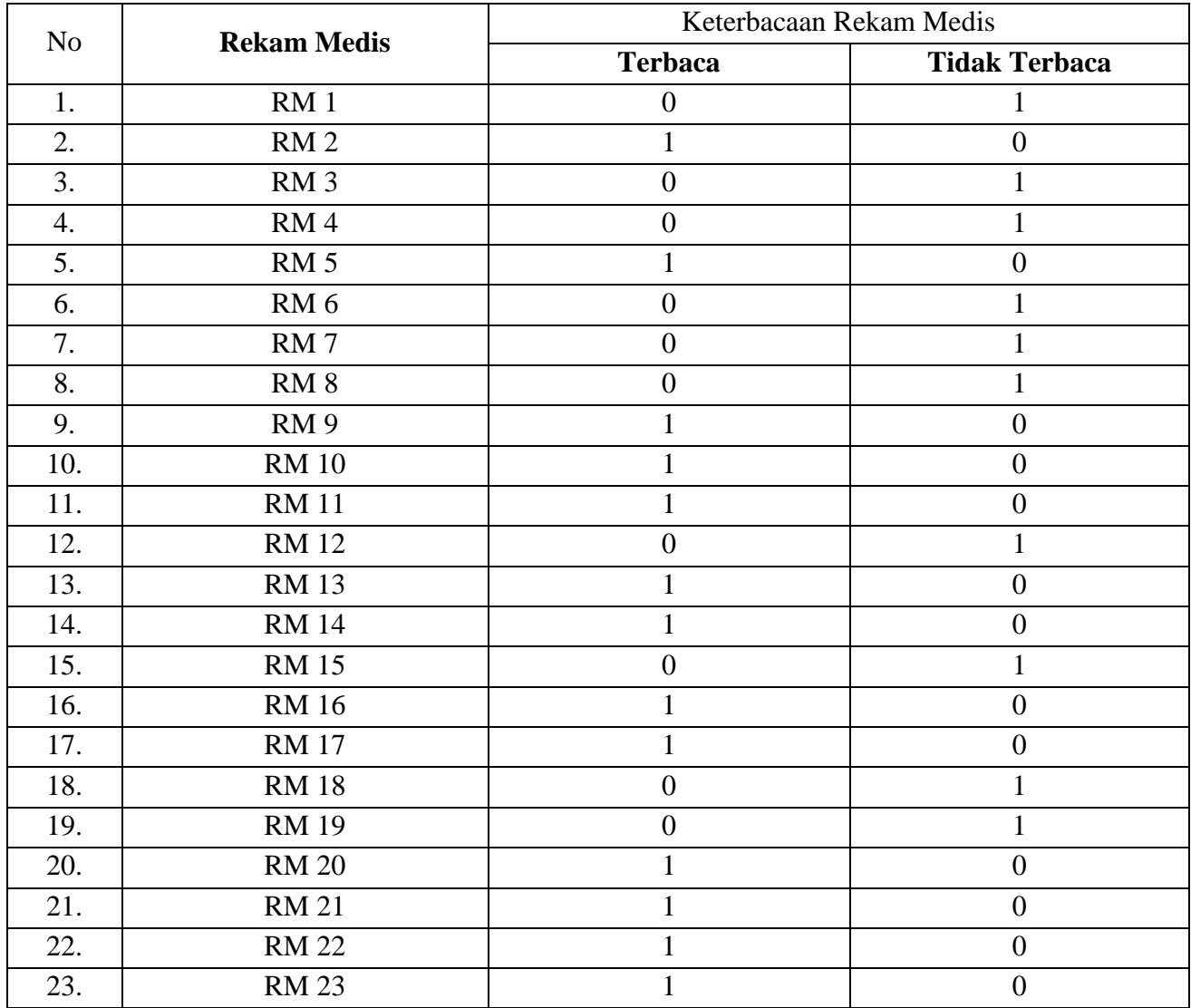

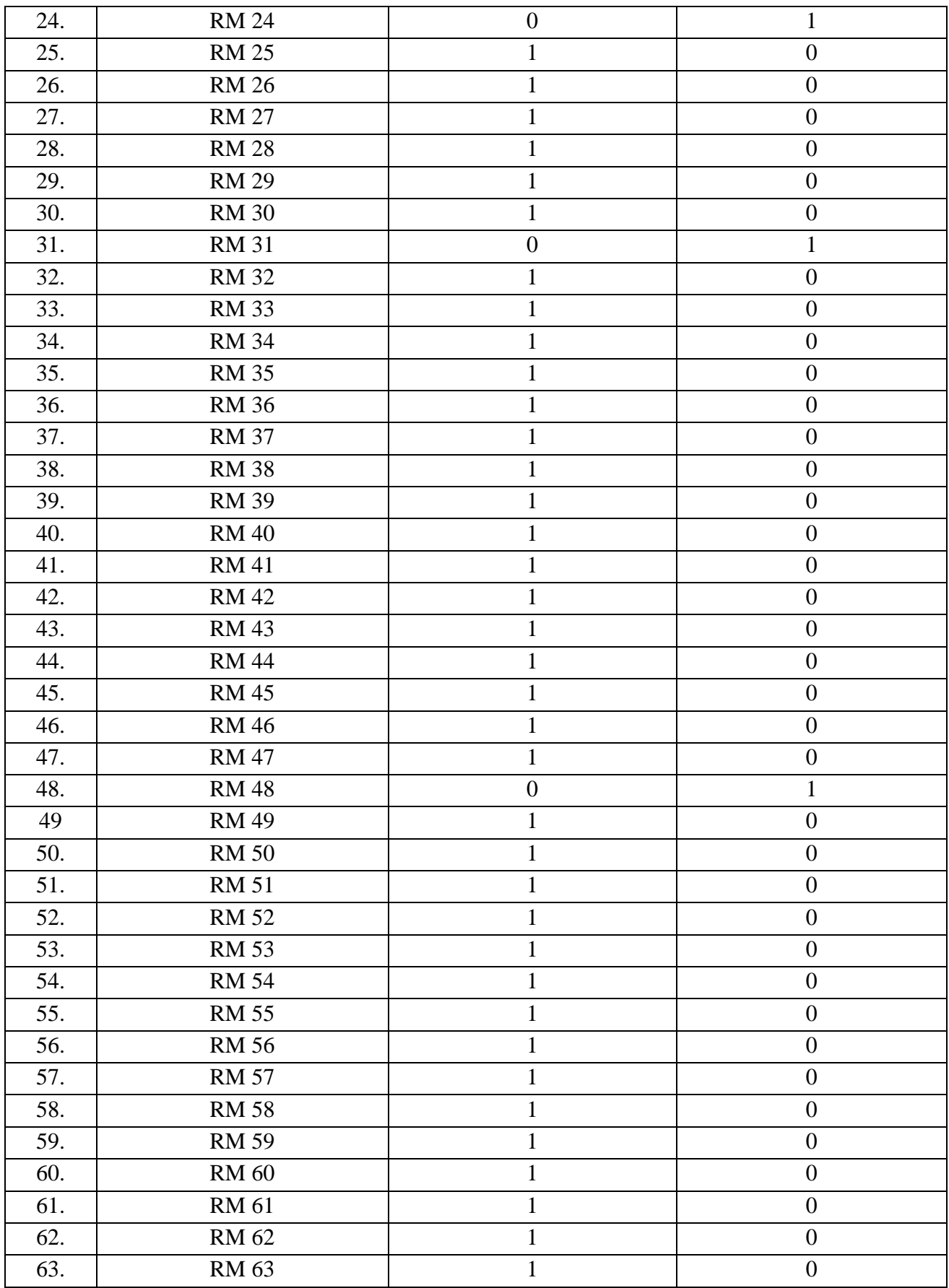

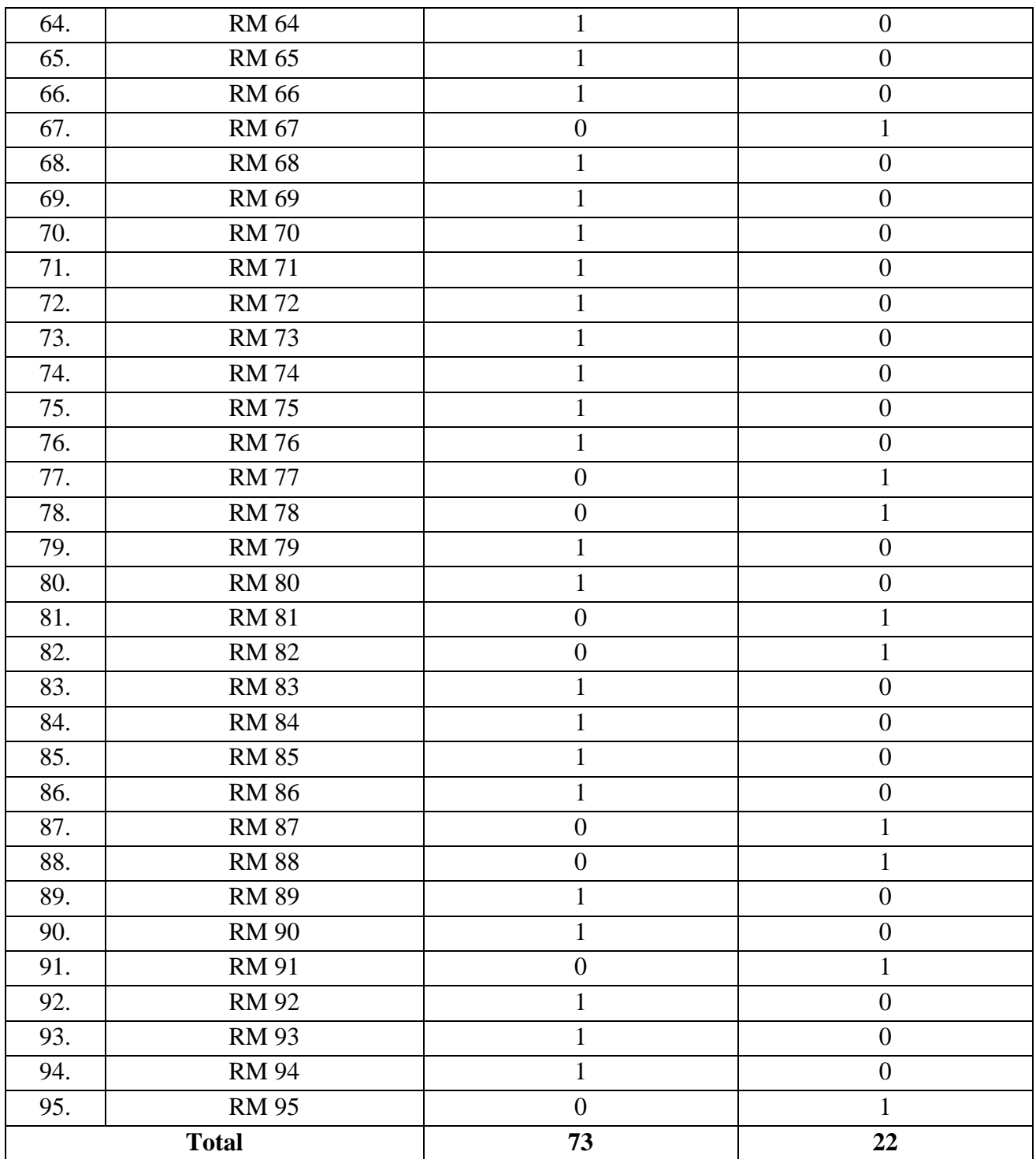

## **PEDOMAN WAWANCARA**

# **GAMBARAN KETERBACAAN LEMBAR CATATAN PERKEMBANGAN PASIEN TERINTEGRASI SESUAI DENGAN AKREDITASI MRMIK DI RSUD KANJURUHAN KABUPATEN MALANG TAHUN 2022**

- I. Petunjuk Umum
	- 1. Sampaikan ucapan terimakasih kepada informan atas kesediaannya dan waktu yang telah digunakan untuk diwawancarai dan wawancara ini merupakan hal yang sangat penting.
	- 2. Jelaskan tentang waktu dan tujuan wawancara
- II. Petunjuk Wawancara
	- 1. Wawancara dilakukan oleh pewawancara yaitu peneliti sendiri
	- 2. Informan bebas untuk menyampaikan pendapat, pengalaman, saran dan komentas
	- 3. Pendapat, pengalaman, saran dan komentar informan sangat bernilai
	- 4. Jawaban tidak ada yang benar dan salaj, karena wawancara ini untukkepentingan penelitian dan tidak ada penilaian
	- 5. Semua pendapat, pengalaman, saran dan komentar akan dijamin kerahasiaannya
	- 6. Wawancara ini akan direkam pada *tape recorder* untuk membantu ingatan peneliti.
- III. Pelaksanaan Wawancara
	- 1. Perkenalan diri pewawancara
	- 2. Perkenalan diri dari informan dengan menyebutkan nama, umur, pendidikan dan status masa kerja
	- 3. Setelah perkenalan diri baru mulai dilakukan wawancara.
- IV. Pertanyaan Wawancara
	- 1. Apakah ada SOP/Regulasi rumah sakit yang mengatur tentang

penulisan pada berkas rekam medis?

- 2. Apakah sarana dan prasarana yang disediakan rumah sakit untuk menunjang perkerjaan Bapak/Ibu dalam melakukan kodefikasi penyakit dan tindakan berkas rekam medis?
- 3. Apakah Bapak/Ibu pernah mengalami kesulitan dalam membaca tulisan Profesional Pemberi Asuhan (PPA) pada lembar catatan perkembangan pasien terintegrasi?
- 4. Berapa lama waktu rata-rata yang Bapak/Ibu lakukan untuk melakukan koding diagnosis penyakit dan tindakan kasus biasa pada dokumen rekam medis yang terbaca?
- 5. Berapa lama waktu rata-rata yang Bapak/Ibu lakukan untuk melakukan koding diagnosis penyakit dan tindakan kasus baru pada dokumen rekam medis yang terbaca?
- 6. Berapa lama waktu rata-rata yang Bapak/Ibu lakukan untuk melakukan koding diagnosis penyakit dan tindakan kasus biasa pada dokumen rekam medis yang tidak terbaca?
- 7. Berapa lama waktu rata-rata yang Bapak/Ibu lakukan untuk melakukan koding diagnosis penyakit dan tindakan kasus baru pada dokumen yang tidak terbaca?
- 8. Solusi yang dapat Bapak/Ibu berikan untuk petugas yang sering tidakjelas penulisannya dalam mengisi rekam medis?
- V. Hasil Wawancara
	- 1. Tidak ada, hanya ada regulasi yang mengatur siapa yang berhak menulis rekam medis seperti dokter, dokter gigi, perawat, bidan dll.
	- 2. Buku ICD 10 edisi 2010, Buku ICD 9 CM edisi 2010, ICD 10 dan ICD 9 CM elektronik, Komputer dan ruang rekam medis
	- 3. Pernah, karena masing-masing PPA memiliki tulisan yang berbeda-beda, kadang ada yang mudah langsung dibaca, kadang ada tulisan yang mengharuskan petugas untuk menelaah kembali formulir yang lain untuk mengetahui keterbacaan tulisan ini sendiri. Selain itu terjadi karena penulisan CPPT yang tidak lengkap dan runtut
	- 4. 2 detik hingga 1 menit untuk rekam medis yang terbaca
- 5. Sekitar 5 menit hingga 10 menit untuk kasus baru yang terbaca
- 6. diagnosis penyakit atau tindakan kasus lama dengan rekam medis tidak terbaca membutuhkan waktu sekitar 2 menit hingga 5 menit. Karena patugas harus membuka-buka lagi setiap formulir didalam dokumen rekam medis pasien itu. Petugas akan berusaha memahami dan mecari tulisan yang bias dibaca. Karena didalam satu dokumen rekam medis pasien itu tidak semua formulir tidak bias dibaca, biasanya masih ada tulisan yang masih dibaca oleh petugas
- 7. sama seperti diagnosis kasus baru yang terbaca, pada rekam medis yang tidak terbaca memerlukan waktu rata-rata sekitar 5 menit hingga 10 menit, karena petugas harus menelaah kembali formulir-formulir di dalam dokumen rekam medis pasien.
- 8. Solusi nya itu dapat berupa feedback, seperti review bulanan. Review disini terbagi menjadi beberapa bagian. Ada review diagnose, review terbuka dan review tertutup. Untuk review diagnose dilakukan oleh petugas setiap triwulan. selanjutnya review tertutup dilakukan setiap 6 bulan sekali dengan cara petugas akan dating langsung ke ruangan untuk merewiew berkas rekam medis sesuai jadwal, dan terakhir yaitu review tertutup yang dilakukan oleh petugas setiap bulan, contoh nya itu KLPCM. selain itu mungkin bisa mulai dilakukan penerapan komputerisasi terkait pencatatan diagnosa penyakit atau tindakan. Bisa diterapkan secara hybrid, penulisan pada dokumen rekam medis tetap dilakukan dan ditambah dengan menginput diagnosis akhir pada komputer yang sudah terhubung dengan petugas koding agar memudahkan pelaksanaan kodefikasi penyakit atau tindakan, ataupun hal-hal lain yang berhubungan dengan diagnosis akhir pasien

**Lampiran 4** Transkip Wawancara Informan 1

1. Apakah ada SOP/Regulasi rumah sakit yang mengatur tentang penulisan pada berkas rekam medis? Jawab :

*Ada SOP, tapi itu termasuk ke dalam wewenang menulis seperti dokter atau perawat. Tetapi untuk yang mengatur tentang tata cara penulisan atau penulisan supaya dokumen ini terbaca itu tidak ada*

2. Apakah sarana dan prasarana yang disediakan rumah sakit untuk menunjang perkerjaan Bapak/Ibu dalam melakukan kodefikasi penyakit dan tindakan berkas rekam medis? Jawab :

*sarana yang disediakan dari pihak rumah sakit sendiri ada buku ICD 10 edisi 2010, dan buku ICD 9 CM edisi 2010 yang masih berlaku di Indonesia*

3. Apakah Bapak/Ibu pernah mengalami kesulitan dalam membaca tulisan Profesional Pemberi Asuhan (PPA) pada lembar catatan perkembangan pasien terintegrasi?

Jawab :

*untuk kendala itu pernah, biasanya kesulitan terjadi karena masing-masing PPA memiliki tulisan yang berbeda-beda, kadang ada yang mudah langsung dibaca, kadang ada tulisan yang mengharuskan petugas untuk menelaah kembali formulir yang lain untuk mengetahui keterbacaan tulisan ini sendiri. Karena tidak semua formulir itu tidak terbaca penulisan nya.*

4. Berapa lama waktu rata-rata yang Bapak/Ibu lakukan untuk melakukan koding diagnosis penyakit dan tindakan kasus biasa pada dokumen rekam medis yang terbaca? Jawab :

*Cepet, kadang cuman 2 detik itu udah bisa. karena nya sudah terbiasa dengan kasus yang sering muncul. Seperti hipertensi*

- 5. Berapa lama waktu rata-rata yang Bapak/Ibu lakukan untuk melakukan koding diagnosis penyakit dan tindakan kasus baru pada dokumen rekam medis yang terbaca? Jawab : *Biasanya itu bisa sampai 5 menit karena kami harus memahami dulu anamnesa, singkatan dan dokter spesialisnya*
- 6. Berapa lama waktu rata-rata yang Bapak/Ibu lakukan untuk melakukan koding diagnosis penyakit dan tindakan kasus biasa pada dokumen rekam medis yang tidak terbaca? Jawab :

*Bisa 5 menit sampai 10 menit, karena kita akan membuka-buka kembali setiap formulir dalam berkas rekam medis itu, kita pahami dan cari tulisan yang bisa terbaca. Karena tidak semua dalam satu dokumen rekam medis itu tidak terbaca semua. Jadi ada yang masih bisa terbaca.*

7. Berapa lama waktu rata-rata yang Bapak/Ibu lakukan untuk melakukan koding diagnosis penyakit dan tindakan kasus baru pada dokumen yang tidak terbaca? Jawab :

*Sama seperti kasus lama yang tidak terbaca memerlukan waktu sekitar 5 menit hingga 10 menit, karena kita harus memahami anamnesa dari dokumen itu*

8. Solusi yang dapat Bapak/Ibu berikan untuk petugas yang sering tidakjelas penulisannya dalam mengisi rekam medis? Jawab :

*Bisa berupa feedback. Jadi ada feedback seperti untuk review* 

*diagnosa dilakukan setiap bulan, untuk review rekam medis terbuka dilakukan setiap enam bulan sekali dengan pelaksanaan nya dilakukan oleh petugas yang bertanggung jawab itu datang langsung ke ruangan-ruangan perawatan untuk mereview sesuai jadwal. Selanjutnya untuk review rekam medis tertutup itu kita lakukan setiap bulan contohnya itu KLPCM.* 

### **Lampiran 5** Transkip Wawancara Informan 2

1. Apakah ada SOP/Regulasi rumah sakit yang mengatur tentang penulisan pada berkas rekam medis? Jawab :

*Untuk regulasi ini, kami baru punya tentang petugas yang berhak menulis, tanggal berapa, jam berapa itu saja. Karena tidak semua PPA itu menerapkan SOAP. Kalau SOP tentang penggunaan huruf balok dan sebagainya itu belum ada.*

2. Apakah sarana dan prasarana yang disediakan rumah sakit untuk menunjang perkerjaan Bapak/Ibu dalam melakukan kodefikasi penyakit dan tindakan berkas rekam medis? Jawab :

*Alat nya kita pakai ICD 10, ICD 9CM, ICD elektronik, computer untuk memudahkan petugas dalam menentukan kode diagnosis dan prasarana nya itu ada ruang rekam medis bagi petugas koding yang sudah terhubung dengan petugas rekam medis yang lain. Sehingga apabila didapatkan kendala seperti petugas koding susah membaca tulisan atau diagnosis PPA yang ada di rekam medis itu, petugas koding bisa berkoordinasi dengan petugas rekam medis yang lain.*

3. Apakah Bapak/Ibu pernah mengalami kesulitan dalam membaca tulisan Profesional Pemberi Asuhan (PPA) pada lembar catatan perkembangan pasien terintegrasi? Jawab :

*Untuk kesulitan membaca tulisan PPA ini pasti pernah, apalagi di awal-awal kerja dulu itu kita ketemu istilah istilah medis yang masih awam atau jarang terdengar, kadang penulisan di CPPT itu kurang runtut seperti kadang ada CPPT yang ditulis, ada yang tidak ditulis setiap hari nya tergantung PPA nya. Kesulitan lainnya juga karena tulisan PPA yang susah di baca, dikampus* 

*dulu waktu masa perkuliahan saya pribadi tidak diajarkan cara membaca atau menganalisis SOAP, jadi itu cukup menyulitkan saya saat awal-awal bekerja dulu dalam membaca tulisan di CPPT.*

4. Berapa lama waktu rata-rata yang Bapak/Ibu lakukan untuk melakukan koding diagnosis penyakit dan tindakan kasus biasa pada dokumen rekam medis yang terbaca? Jawab :

*Biasanya itu saya sekitar 1 menit sampai 2 menit untuk menganalisis dokumen rekam medis yang terbaca*

5. Berapa lama waktu rata-rata yang Bapak/Ibu lakukan untuk melakukan koding diagnosis penyakit dan tindakan kasus baru pada dokumen rekam medis yang terbaca? Jawab :

*Untuk kasus baru ini sama seperti kasus lama, saya kadang memerlukan waktu 1 menit sampai 2 menit untuk menganalisis diagnosis yang ditulis oleh PPA. Tergantung bagaimana cara kita memahami terminology yang ada.*

6. Berapa lama waktu rata-rata yang Bapak/Ibu lakukan untuk melakukan koding diagnosis penyakit dan tindakan kasus biasa pada dokumen rekam medis yang tidak terbaca? Jawab :

*Untuk kasus lama yang tidak terbaca pada rekam medis ini saya kadang memerlukan waktu 2 menit sampai 5 menit. Karena harus menganalisis kembali formulir-formulir yang ada pada berkas rekam medis pasien.*

7. Berapa lama waktu rata-rata yang Bapak/Ibu lakukan untuk melakukan koding diagnosis penyakit dan tindakan kasus baru pada dokumen yang tidak terbaca?

Jawab :

*Sama ya seperti kasus lama ini tadi, untuk kasus baru saya juga memerlukan waktu 2 menit sampai 5 menit untuk menganalisis tulisan PPA yang ada pada lembar CPPT.*

8. Solusi yang dapat Bapak/Ibu berikan untuk petugas yang sering tidak jelas penulisannya dalam mengisi rekam medis? Jawab :

*Solusinya mungkin PPA disarankan untuk menulis dengan huruf balok atau huruf kapital, dan kalau bisa itu sudah melakukan penerapan sistem komputerisasi. Jadi diagnosis pasien itu diinput juga pada sistem informasi yang terhubung antara PPA dan bagian rekam medis. Karena kalau diketik di komputer itu kan sudah pasti jelas penulisan diagnosis atau tindakannya. Bisa dilakukan secara hybrid jadi kita tetap menggunakan dokumen fisik tetapi juga menginput di komputer sambal menunggu pelaksanaan EMR.*

## Lampiran 6 Lembar Pesetujuan Informan

1. Lembar Persetujuan Informan 1

#### PERSETUJUAN MENJADI RESPONDEN

Setelah membaca dan memahami penjelasan serta tujuan dari penelitian ini, saya yang bertanda tangan dibawah ini:

Nama

 $: 40$  thn. Umum

 $\cdot$ 

Jenis Kelamin: Perempuan.

Nomor HP

Dengan ini menyatakan bersedia menjadi responden penelitian yang dilakukan oleh mahasiswa Program Studi D-III Rekam Medis dan Informasi Kesehatan Poltekkes Kemenkes Malang.

Nama : Yetria Riri Pentani

: P17410201033 **NIM** 

: Gambaran Keterbacaan Lembar Catatan Perkembangan Pasien Judul Terintegrasi Sesuai Dengan Akreditasi MRMIK Di RSUD Kanjuruhan Kabupaten Malang Tahun 2022

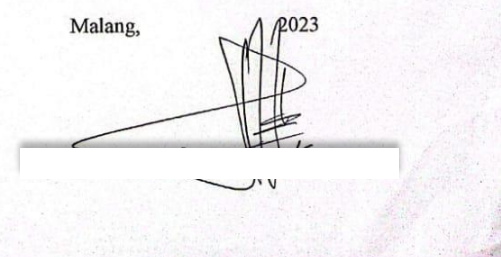

## 2. Lembar Persetujuan Informan 2

#### PERSETUJUAN MENJADI RESPONDEN

Setelah membaca dan memahami penjelasan serta tujuan dari penelitian ini, saya yang bertanda tangan dibawah ini:

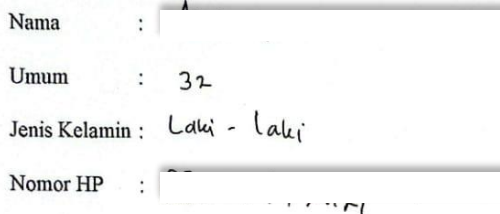

Dengan ini menyatakan bersedia menjadi responden penelitian yang dilakukan oleh mahasiswa Program Studi D-III Rekam Medis dan Informasi Kesehatan Poltekkes Kemenkes Malang.

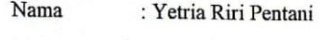

**NIM** : P17410201033

: Gambaran Keterbacaan Lembar Catatan Perkembangan Pasien Judul Terintegrasi Sesuai Dengan Akreditasi MRMIK Di RSUD Kanjuruhan Kabupaten Malang Tahun 2022

Malang,

2023

### Lampiran 7 Surat Permohonan Izin Penelitian

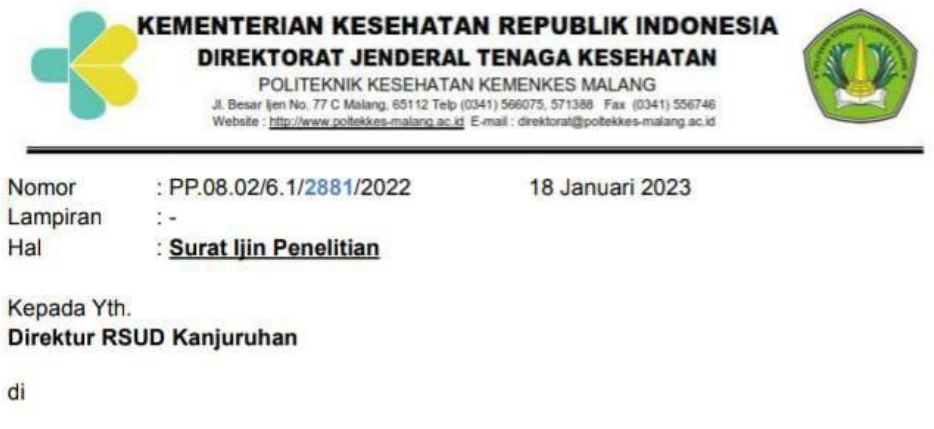

Tempat

Sehubungan dengan penyusunan Laporan Tugas Akhir Mahasiswa Semester V Prodi D3 Rekam Medis Dan Informasi Kesehatan Poltekkes Kemenkes Malang TA. 2022/2023, maka bersama ini kami harapkan Bapak/Ibu berkenan untuk memberikan ijin kepada mahasiswa atas nama

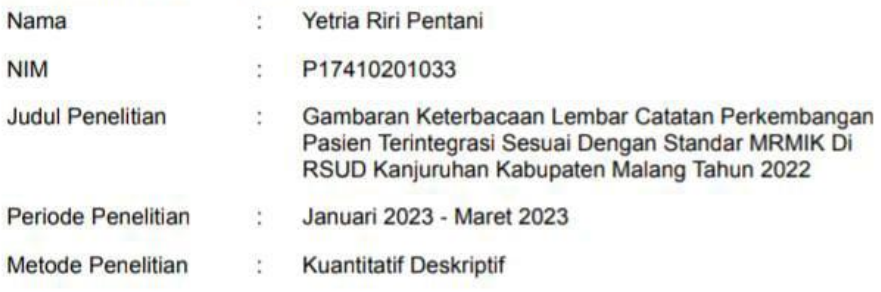

Untuk melakukan survey pendahuluan dan penelitian di instansi yang Bapak/Ibu pimpin.

Demikian surat ini kami buat. Atas perhatian dan kerjasamanya disampaikan terima kasih.

Ketua Program Studi AN KE D3 Rekard Media Dan Informasi Kesehatan **IREKTORAT JENDER TENAGA KESEH** Achmad Zani Pitoyo, S.Si.T. MI S.Si.T, MMRS.

- Kampus Utama<br>- Kampus I<br>- Kampus II<br>- Kampus III<br>- Kampus IV<br>- Kampus V<br>- Kampus VI
	-
	-
	-
- 
- : Jl. Besar Ijen No. 77 C Malang, Telp (0341) 566075, 571388<br>: Jl. Srikoyo No. 106 Jember, Telp (0331) 486613<br>: Jl. A. Yani Sumberporong Lawang Telp. (0341) 427847<br>: Jl. Dr. Soetomo No. 46 Birlar Telp. (0342) 801043<br>: Jl.

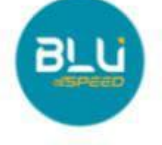

### Lampiran 8 Surat Balasan Permohonan Izin Penelitian

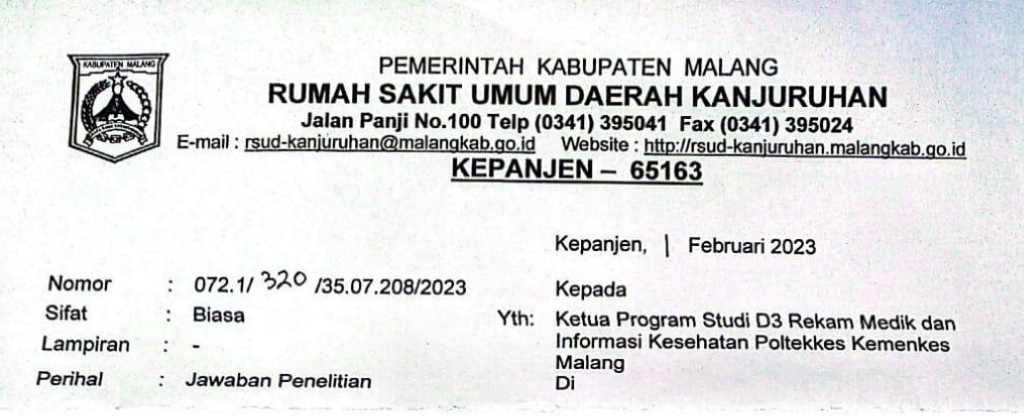

#### **MALANG**

Menunjuk surat dari Ketua Program Studi D3 Rekam Medik dan Informasi Kesehatan, tanggal 18 Januari 2023 PP.08.02/6.1/2881/2022, Perihal: Permohonan Ijin Penelitian, dengan ini diberitahukan bahwa pada prinsipnya kami menyetujui dan mengijinkan kegiatan Penelitian Mahasiswa Program Studi D3 Rekam Medis dan Informasi Kesehatan Poltekkes Kemenkes Malang di RSUD Kanjuruhan Kabupaten Malang atas:

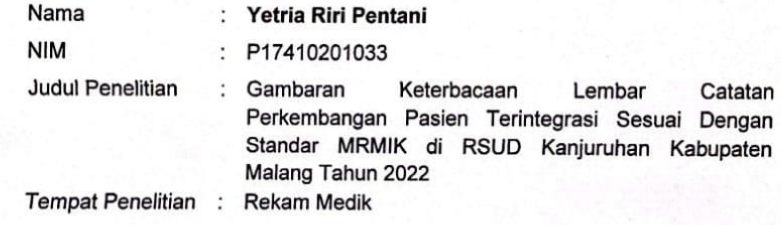

Adapun biaya serta hal yang berkaitan dengan kegiatan Penelitian dimaksud menjadi tanggung jawab pihak Penelitian. Selanjutnya sebelum pelaksanaan kegiatan penelitian agar berkoordinasi terlebih dahulu dengan Instalasi Diklitbang Rumah Sakit Umum Daerah Kanjuruhan Kabupaten Malang.

Demikian atas perhatian dan kerjasamanya disampaikan terimakasih.

a/n DIREKTUR RSUD KANJURUHAN REKTUR ADMINISTRASI & KEUANGAN **WA** RUMAL **INJURUHAN DAFRAH MAHARANI, M.M.R.S** Republika Tingkat I<br>19670928 200003 2 003

Tembusan disampaikan kepada Yth. Sdr: 1. Direktur sebagai laporan 2. Ka.Bag. Prehumsar